## Beam.js

Erlang meets JavaScript

## Beam.js

#### JavaScript platform with **bi-directional** Erlang integration

## And JavaScript has something to offer, too

- Greater mindshare
- Cutting-edge webdev
- Lower entry barriers
- Fast implementations

## So lets be friends, alright?

### Goals

- Don't replace Erlang with JavaScript
- Enable JavaScript to use Erlang's power
- Allow Erlang to introspect JavaScript objects

### What's inside?

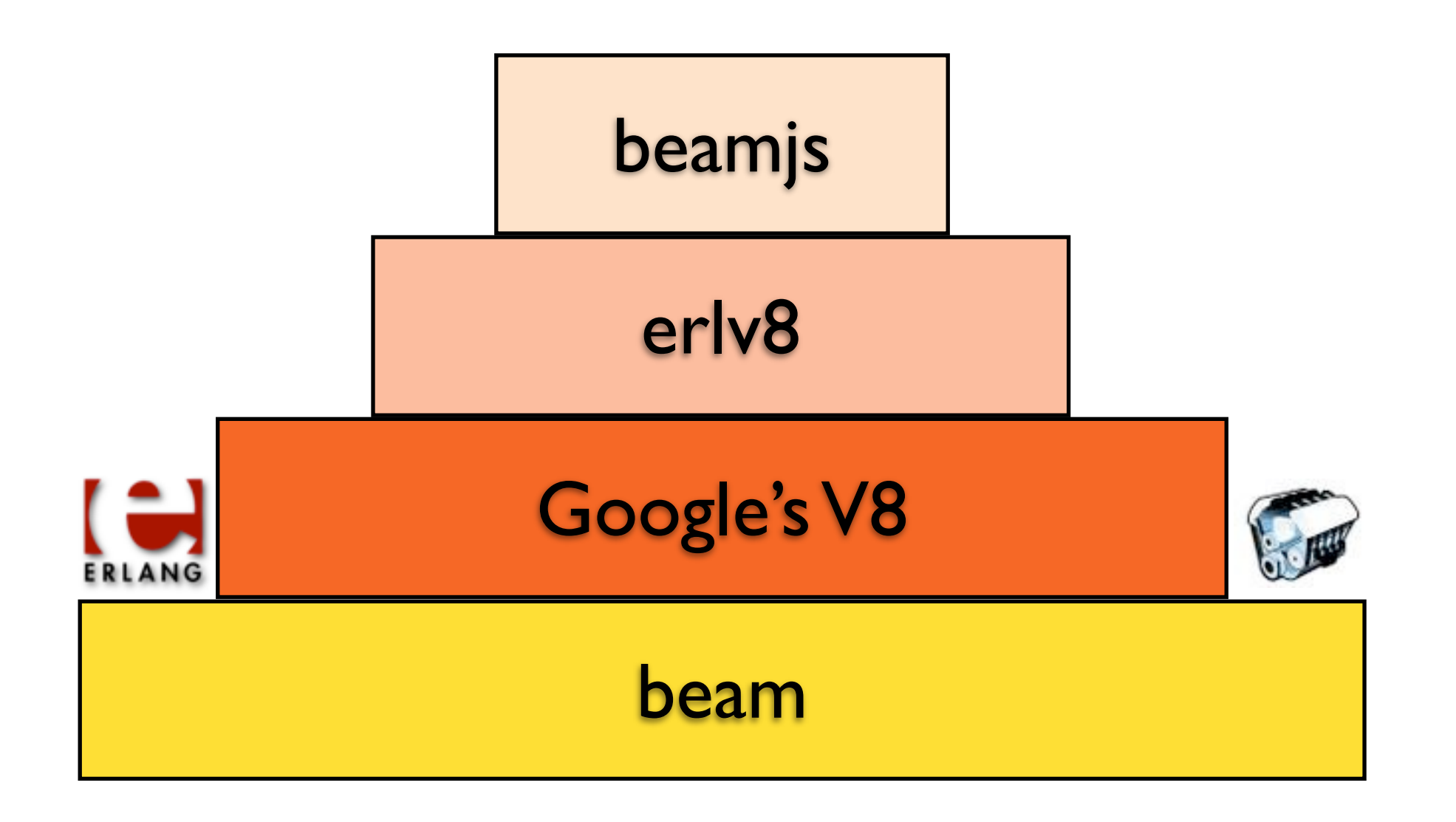

### What's inside?

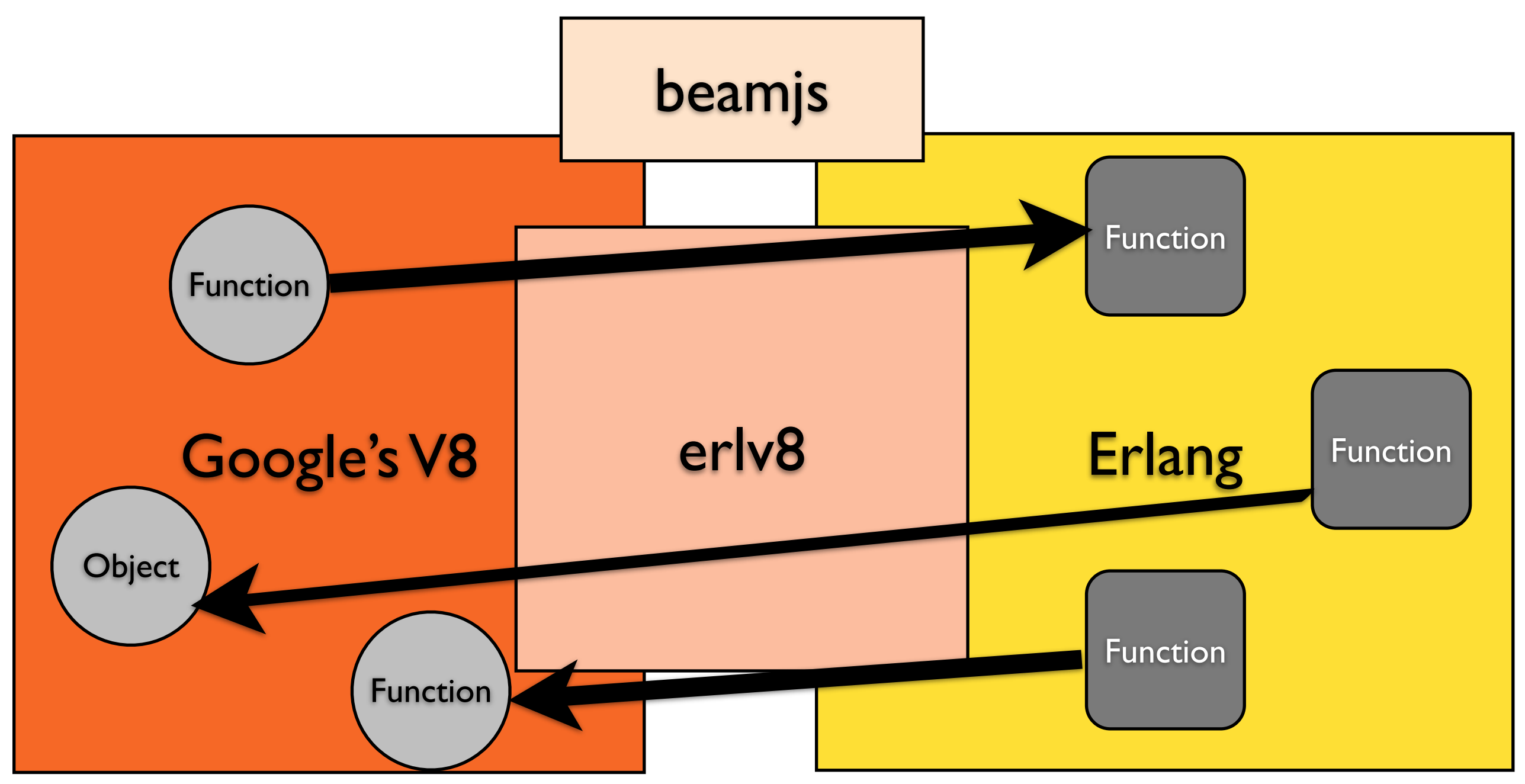

### Internal mechanics

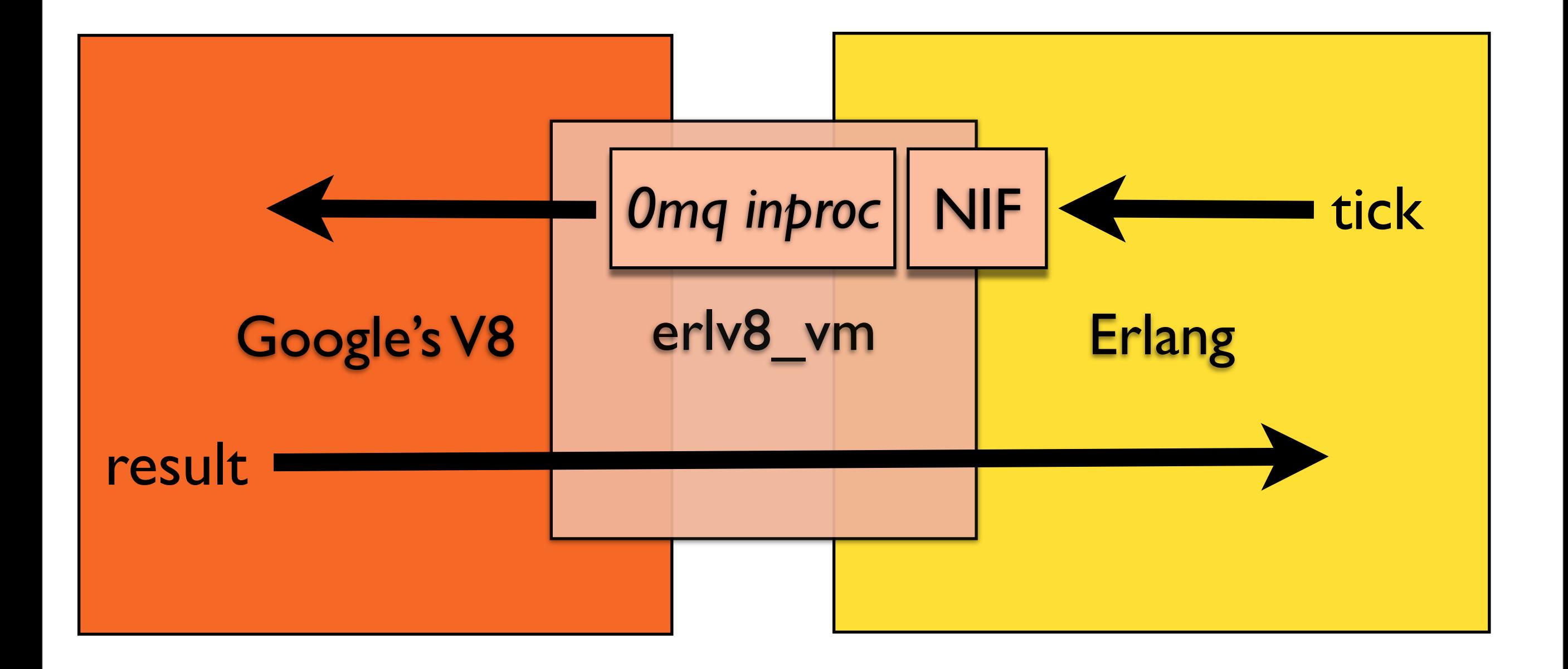

### Internal mechanics

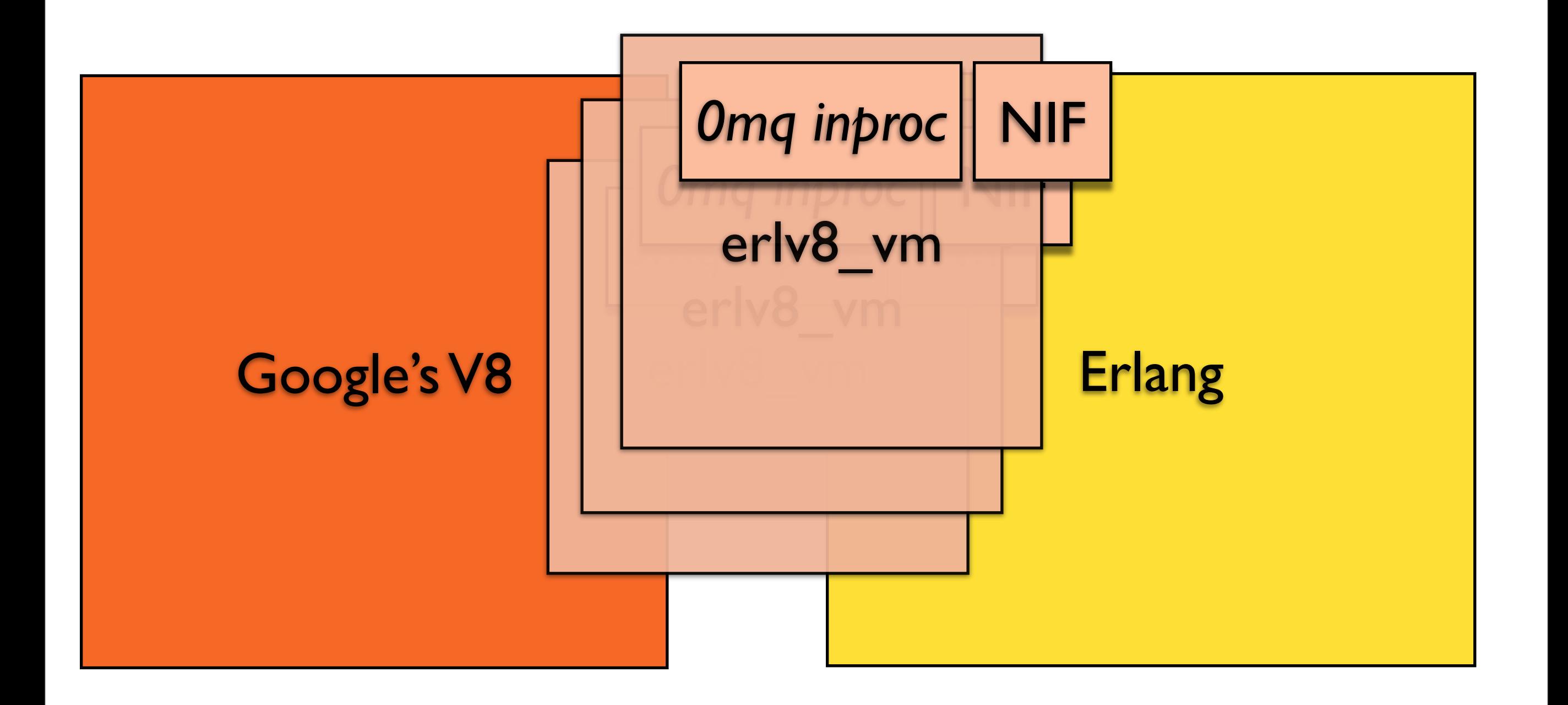

# Today

- PoC < **Early availability** < Mature
- > 70 followers on GitHub
- Example Erlang-powered libraries
	- messaging, dist
	- gen event / EventEmitter

## Example: Events

- Erlang's state of the art: **gen\_event**
- JavaScript's state of the art: **EventEmitter**

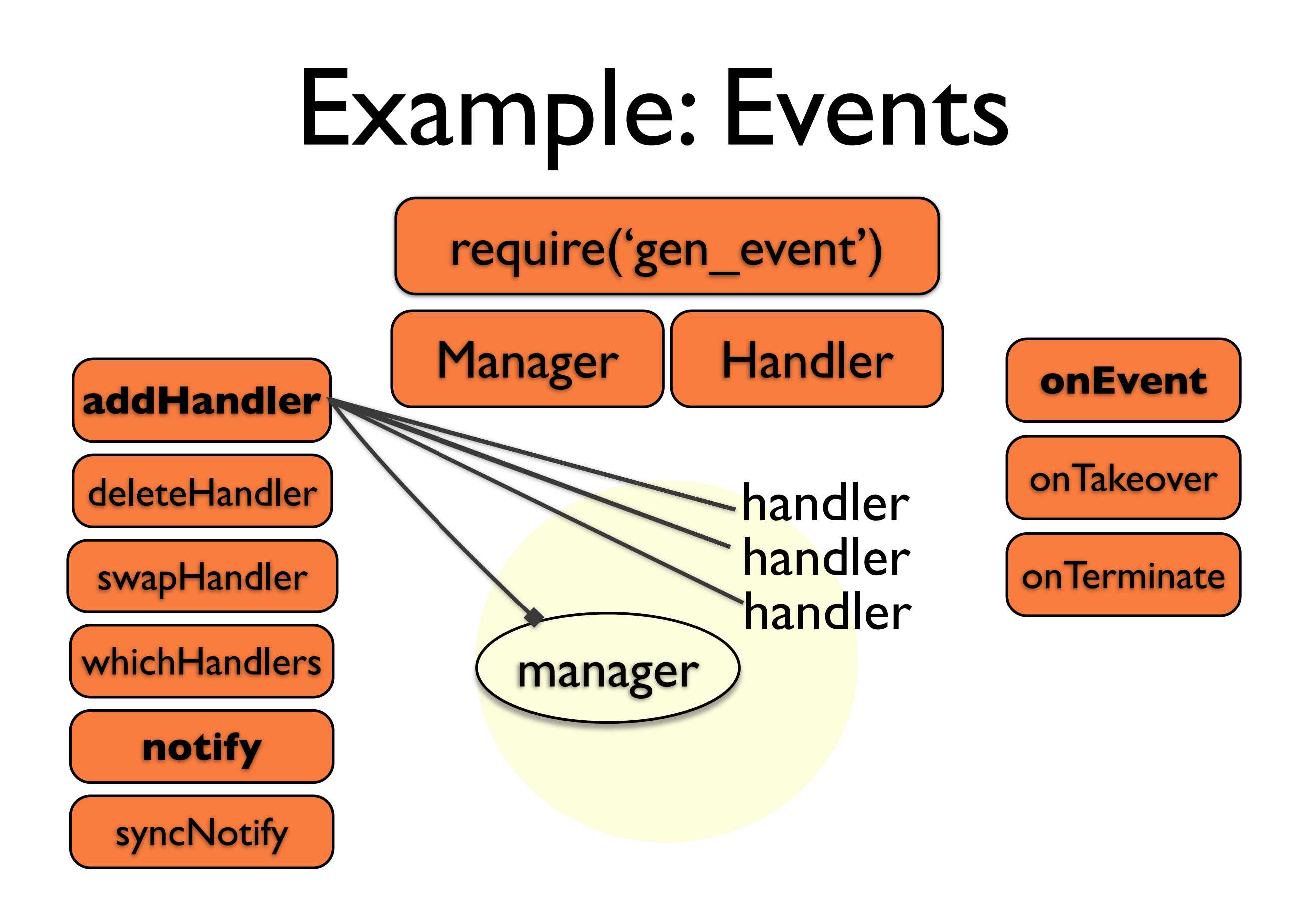

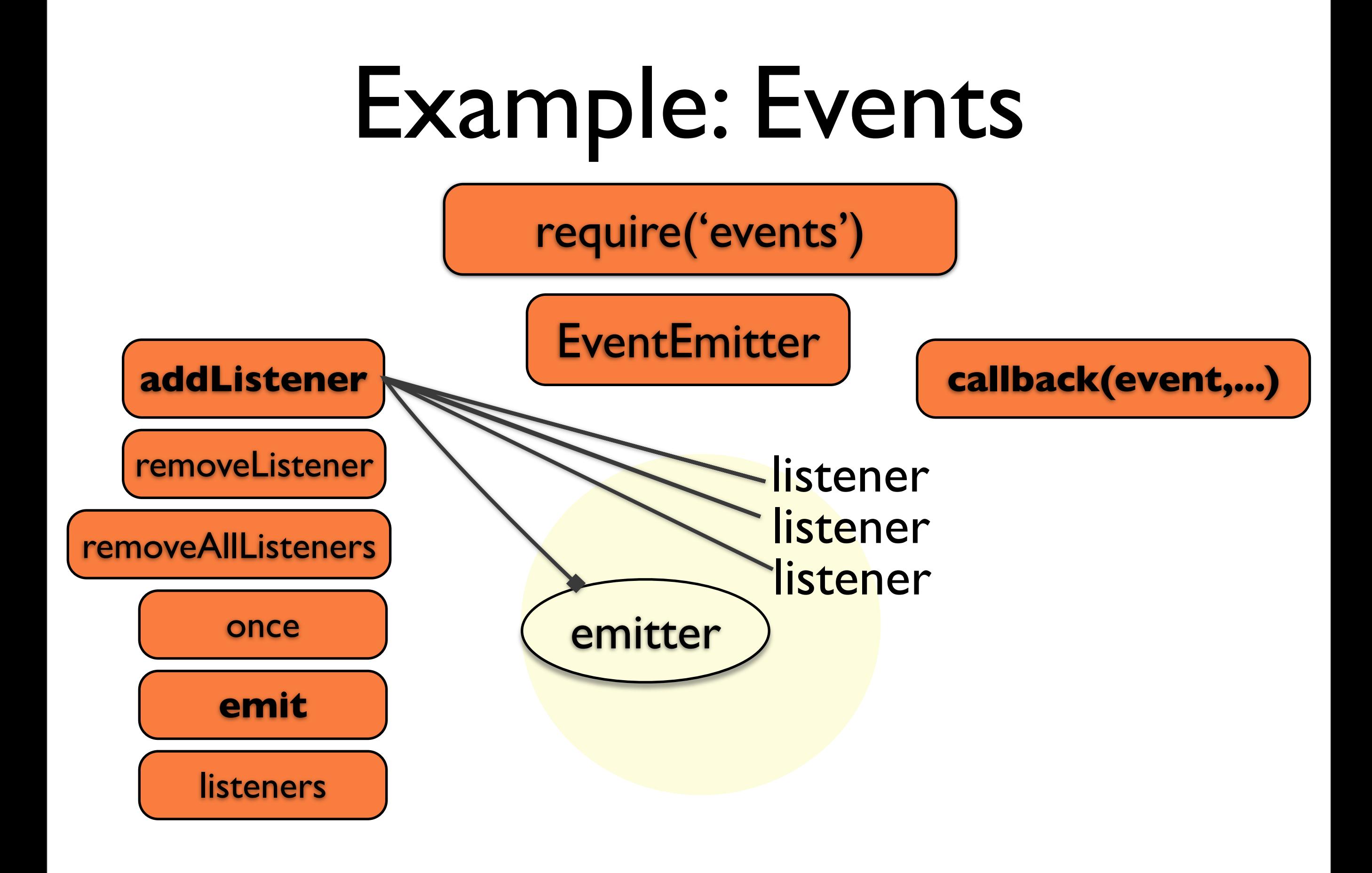

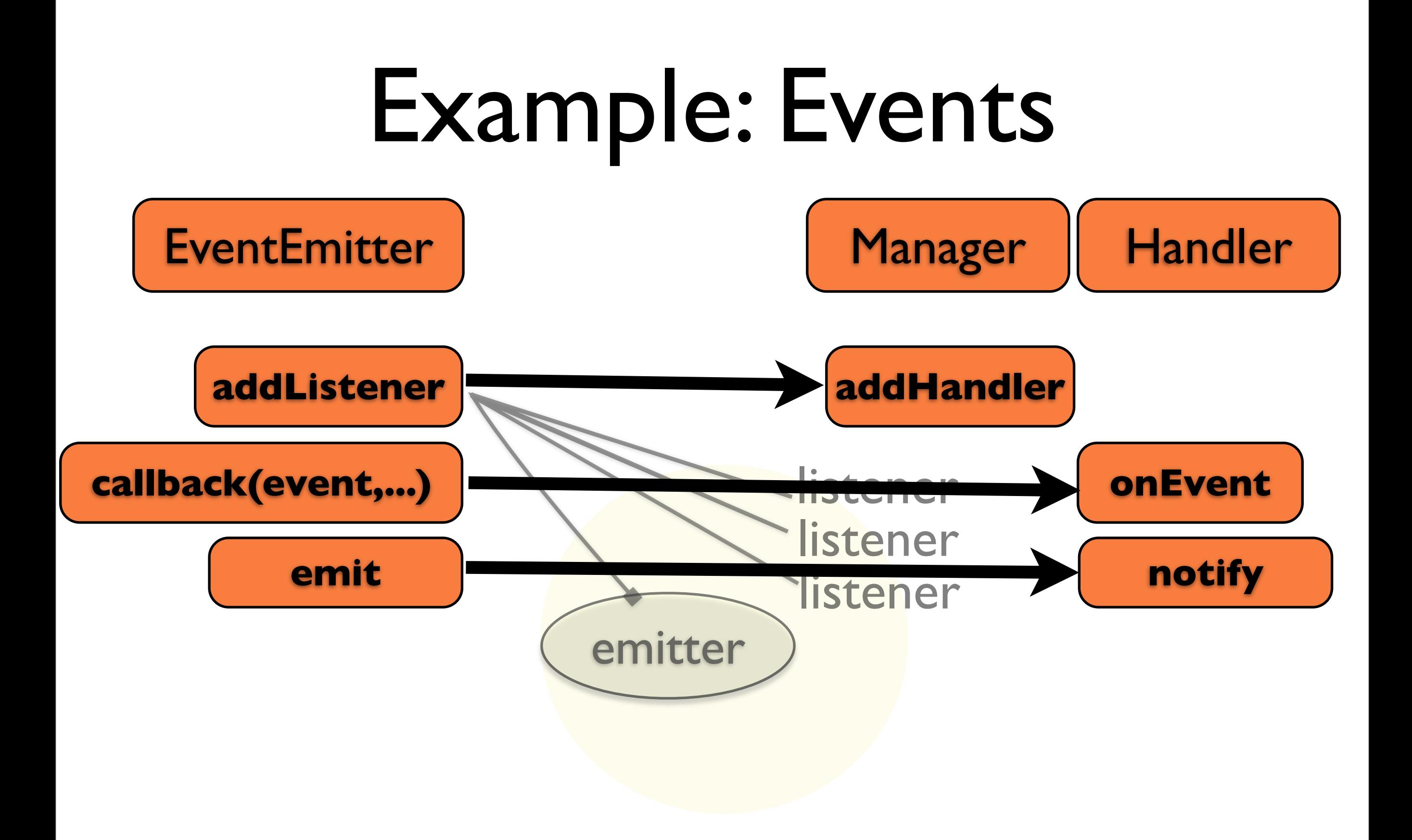

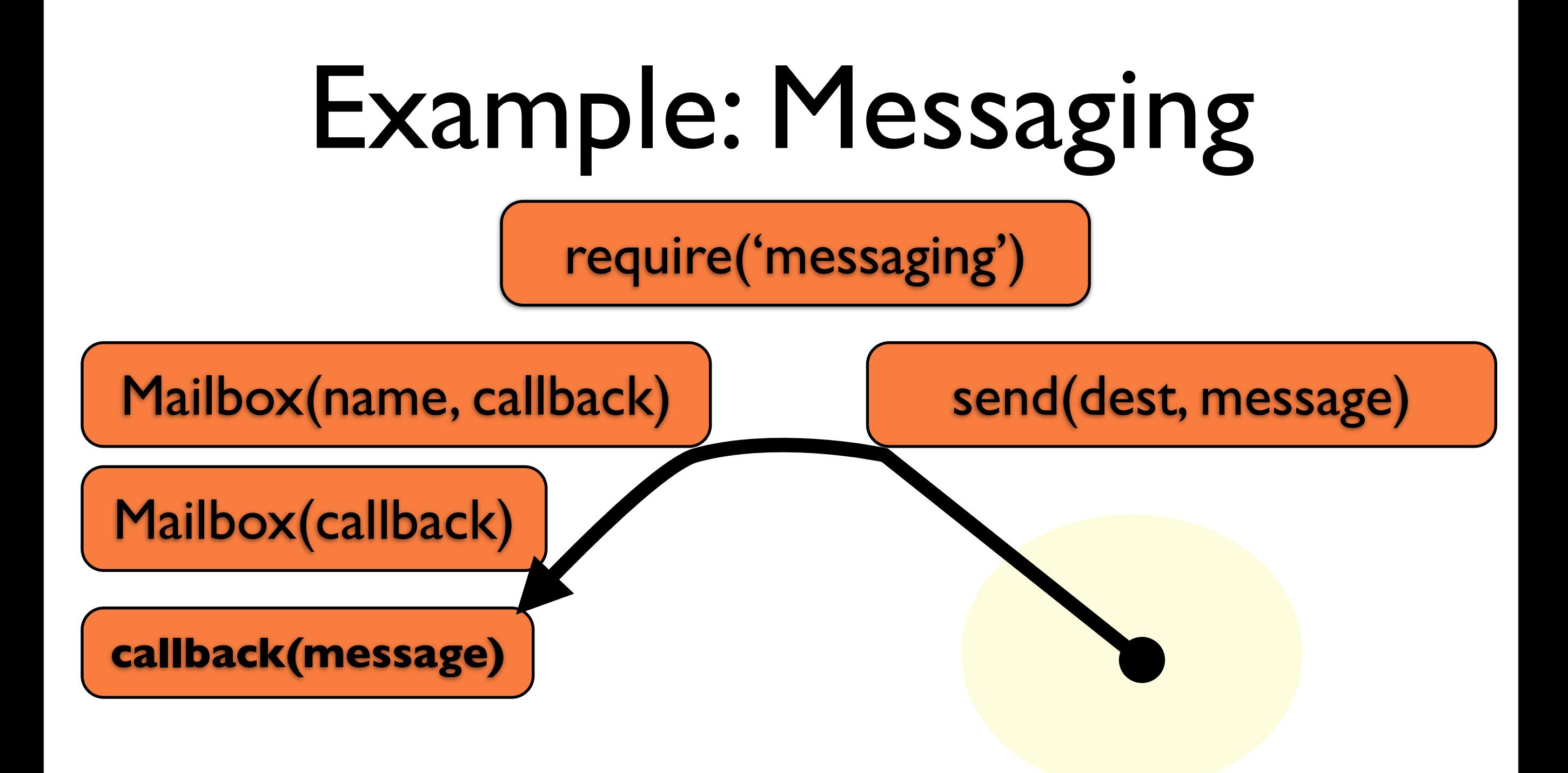

#### **Dest ! Message**

# Messaging: "Client"

 $exports = function()$  {

#### new **(require('dist').Node) ('test2@slim').ping**();

var msg  $=$  require('messaging');

**msg.send**({global: 'my name'}, 'test');

 msg.send({global: 'my name'}, 'Hello Erlang Factory!');

}

# Messaging: "Server"

 $exports = function()$  {

 new (require('messaging').**Mailbox**) ({global: 'my name'},

 **match**(['test', function() { console.log ('TEST'); }]).

 **match**([match.var('msg'), function(m) { console.log(m.msg); }]));

}

# Example: Calling into Erlang

require('erlang').**apply**('**io**','**format**',['I am putting myself to the fullest possible use, which is all I think that any conscious entity can ever hope to do.~n']);

## Warts

- V8 is not thread safe (multicore goodness)
- No lightweight processes in V8
	- Limited preemptive scheduling
- erlv8 is not perfectly stable yet (fixable!)

## Use

- High-level business logic units
	- map/reduce
	- Platform APIs
- Porting Node.js applications
- Battlefield-tested platform for JavaScript applications

### Future

- Improved C++ backend
- Better integration with V8 GC
- Stronger CommonJS adherence
- Full-blown node.js compatibility layer

# Other JavaScript bridges

- erlang\_js
- emonk
- SpiderMonkey
- Limited introspection
- Limited interoperability
- Much simpler and stabler

### Thanks!

#### [http://beamjs.org/](http://beamjs.org)

#### \$ agner build beamjs

[74,117,115,116,32,115,97,121,105,110,103,32,84, 104,97,110,107,115,33,32,97,103,97,105,110,32,58,41]